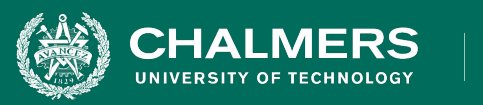

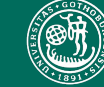

UNIVERSITY OF GOTHENBURG

### **Exercise Session 3: Unit Testing**

Gregory Gay DIT636/DAT560 - February 8, 2024

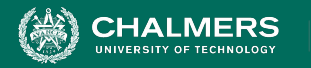

#### **UNIVERSITY OF GOTHENBURG**

# **Enter… The Planning System**

- Everybody likes meetings.
	- Not true but we need to book them.
- We don't want to double-book rooms or employees for meetings.
- System to manage schedules and meetings.

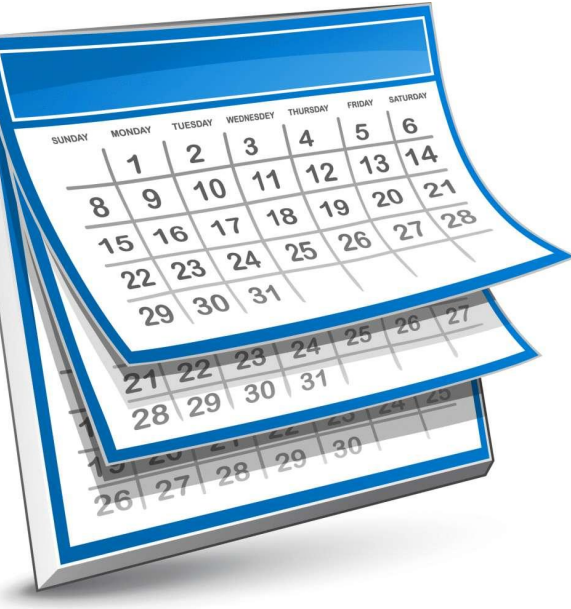

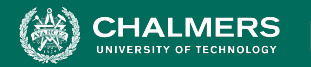

# **The Planning System**

Offers the following high-level features:

- 1. Booking a meeting
- 2. Booking vacation time
- 3. Checking availability for a room
- 4. Checking availability for a person
- 5. Printing the agenda for a room
- 6. Printing the agenda for a person

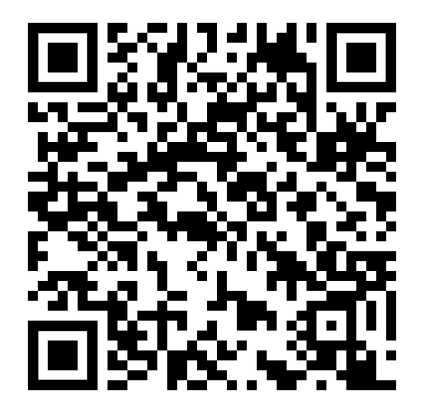

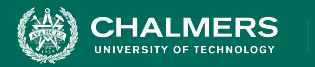

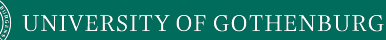

## **Develop a Test Plan**

In groups, come up with a test plan for this system.

• Given the features and the code documentation, plan unit tests to ensure that these features can be performed without error.

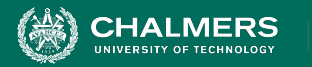

# **Food for Thought**

- Try running the code!
	- Perform exploratory testing to test it at the system level.
- Think about normal and erroneous inputs/actions.
	- How many things can go wrong?
	- You will probably be able to add a normal meeting, but can you add a meeting for February 35th?
	- Try it out you have the code.

ЪÒ

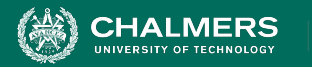

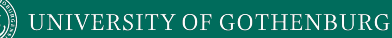

# **Develop Unit Tests**

- If a test is supposed to cause an exception to be thrown, make sure you check for that exception.
- Make sure that expected output is detailed enough to ensure that - if something is supposed to fail that it fails for the correct reasons.
	- Use proper assertions.

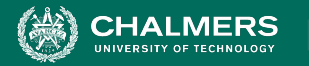

# **Example - Adding Midsommar**

#### @Test

}

public void testAddMeeting holiday() {

#### **Setup**

**Test Steps**  Calendar calendar = new Calendar();

try {

```
 Meeting midsommar = new Meeting(6, 26, "Midsommar"); // Create holiday
     calendar.addMeeting(midsommar); // Add to calendar object.
     Boolean added = calendar.isBusy(6, 26, 0, 23); // Verify that it was added.
     assertTrue("Midsommar should be marked as busy on the calendar",added);
} catch(TimeConflictException e) {
     fail("Should not throw exception: " + e.getMessage());
}
                                                                              Input
                                                                              Oracle
                                                             Oracle
```
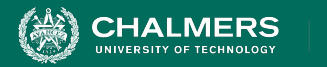

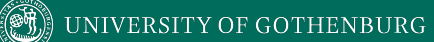

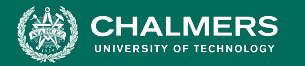

}<br>}

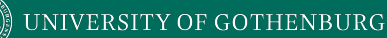

# **Can you expose the faults?**

1: getMeeting and removeMeeting perform no error checking on dates.

public Meeting getMeeting(int month, int day, int index){ return occupied.get(**month**).get(**day**).get(index); }

public void removeMeeting(int month, int day, int index){ occupied.get(**month**).get(**day**).remove(index);

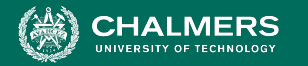

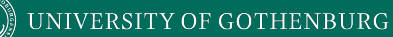

#### 2: Calendar has a 13th month.

```
public Calendar(){
```
}

```
occupied = new ArrayList<ArrayList<ArrayList<Meeting>>>();
```

```
for(int i=0;i<=13;i++){
    // Initialize month
    occupied.add(new ArrayList<ArrayList<Meeting>>());
    for(int j=0; j<32; j++){
         // Initialize days
         occupied.get(i).add(new ArrayList<Meeting>());
     }
}
```
۵Ō

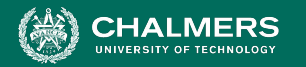

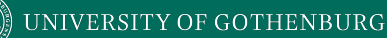

3: November has 30 days.

Oh - and we just added a meeting to a day with a date that does not match that date.

occupied.get(11).get(**30**).add(new Meeting(11,**31**,"Day does not exist"));

ЪÒ

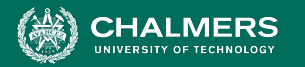

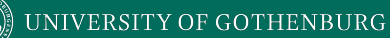

4: Used a >= in checking for illegal times. December no longer exists.

```
if(mMonth < 1 || mMonth >= 12){
           throw new TimeConflictException("Month does not 
exist.");
}
```
 $\bullet \bullet$ 

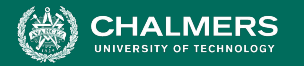

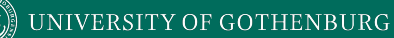

5: We should be able to start and end a meeting in the same hour.

```
if(mStart >= mEnd){
   throw new TimeConflictException("Meeting starts before it 
ends.");
}
```
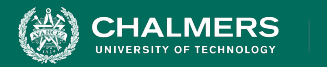

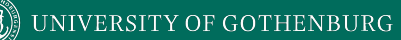

# **What Other Faults Can You Find?**

 $\overline{\cdot}$  and

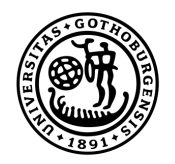

#### **UNIVERSITY OF GOTHENBURG**

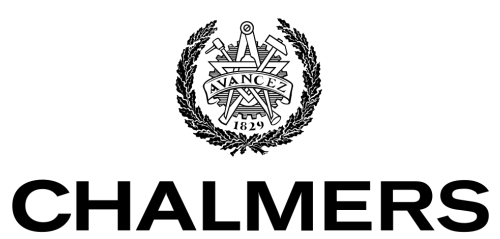

UNIVERSITY OF TECHNOLOGY